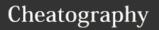

## Oracle-SQL-Query-Cheatsheet Cheat Sheet by lwbayes91 via cheatography.com/38072/cs/11895/

| Basic Select (chap7.4)             |                                                                                     | Basic Select (chap7.4) (cont)             |                                       |                                                  | Intermediate select (cont)                                                                                                    |                                                                         |                                                       | Aggregate functions (cont)                                    |                                                                        |                                                                                         |                                                                                     |
|------------------------------------|-------------------------------------------------------------------------------------|-------------------------------------------|---------------------------------------|--------------------------------------------------|----------------------------------------------------------------------------------------------------|-------------------------------------------------------------------------|-------------------------------------------------------|---------------------------------------------------------------|------------------------------------------------------------------------|-----------------------------------------------------------------------------------------|-------------------------------------------------------------------------------------|
| Select<br>columns                  | SELECT coll<br>colname2 FF<br>Table1<br>SELECT                                      |                                           | Select<br>based<br>on fuzzy<br>string | SELECT colname1, colname2                        | '%' matches one or more                                                                                                    | List SELECT unique DISTINCT values colname1 only , colname2 FROM Table1 | NCT Null value                                        | Use aggregate functions on computed                           | SELECT<br>SUM/AVG/MIN/MAX(<br>colname1 -<br>colname2) FROM             |                                                                                         |                                                                                     |
| Select based on logical conditions | colname1,<br>colname2<br>FROM                                                       | operators: >, <, >=, <=, <>(or !=)        | matching                              | FROM Table1 WHERE colname1 LIKE '%word%'         | characters, '_' matches exactly one character; LIKE is case sensitive in Oracle all members in list must be same type; can be used in conjuction with subqueries |                                                                         | FROM<br>Table1                                        | as one distince value; use ORDER BY colname NULLS FIRST to    | values <b>Ta</b>                                                       | Table1                                                                                  |                                                                                     |
|                                    |                                                                                     |                                           |                                       |                                                  |                                                                                                    |                                                                         |                                                       |                                                               | *Group by clause                                                       |                                                                                         |                                                                                     |
|                                    | Table1 WHERE colname1 = value1                                                      |                                           |                                       |                                                  |                                                                                                    |                                                                         |                                                       |                                                               | Calculate<br>aggregate<br>function<br>based on<br>group<br>membership  | SELECT colname1, , MAX(coln ame2) FROM Table1                                           | GROUP<br>BY must<br>be used in<br>conjuction<br>with<br>Aggregate<br>functions;     |
|                                    | SELECT colname1, colname2 FROM Table1 WHERE colname1 = value1 AND colname2 > value2 | Other<br>logical<br>operators:<br>OR, NOT | Select<br>based                       | colname2 FROM Table1 WHERE colname1              |                                                                                                    |                                                                         |                                                       | place<br>nulls at<br>top of list                              |                                                                        |                                                                                         |                                                                                     |
|                                    |                                                                                     |                                           | on value<br>in a list                 |                                                  |                                                                                                    | Aggregate functions                                                     |                                                       |                                                               |                                                                        | GROUP<br>BY                                                                             | GROUP<br>BY clause                                                                  |
|                                    |                                                                                     |                                           |                                       |                                                  |                                                                                                    | Count<br>NON-<br>NULL<br>values of<br>an                                | ) FROM                                                | colname1<br>Table1                                            |                                                                        | colname1                                                                                | must include all columns in the colomn list other                                   |
| Select                             | SELECT                                                                              | Smaller                                   |                                       | (value1,<br>value2)                              |                                                                                                    | attribute<br>Count                                                      | SELECT                                                |                                                               |                                                                        |                                                                                         | than<br>those in                                                                    |
| based on<br>value in<br>range      | colname1,<br>colname2<br>FROM                                                       | must be<br>first in<br>Oracle             |                                       | iate select SELECT colname1,                     |                                                                                                    | unique<br>NON-Nu<br>values                                              | COUNT(                                                | DISTINCT(<br>1)) FROM                                         |                                                                        |                                                                                         | the aggregate function;                                                             |
|                                    | Table1 WHERE colname1 BETWEEN lower limit AND upper limite                          |                                           | results                               | colname2 FROM Table1 ORDER BY colname1, colname2 | Select<br>maximum<br>and<br>minimum<br>values in<br>an                                                                                                    | SELECT<br>n MAX/MI-<br>N(colna<br>n me1)                                | ONLY ONE VALUE; can only be used                      | can include columns that are not selected at all              |                                                                        |                                                                                         |                                                                                     |
| Select<br>null<br>values           | SELECT colname1,<br>colname2 FROM<br>Table1 WHERE                                   |                                           |                                       |                                                  |                                                                                                    | attribute                                                               |                                                       | inside a<br>SELECT<br>query                                   | Filter the<br>result of<br>GROUP BY<br>clause with<br>HAVING<br>clause | SELECT colname1, , MAX(coln ame2) FROM Table1 GROUP BY colname1 HAVING MAX(coln ame2) > | In Oracle, column alias can be used for the result of the aggregate function column |
| colname3 IS                        |                                                                                     | NULL                                      |                                       |                                                  |                                                                                                    | Select<br>sum and<br>average<br>of an<br>attribute                      | SELECT<br>SUM/AV<br>G(colna<br>me1)<br>FROM<br>Table1 | Yields ONLY ONE VALUE; can only be used inside a SELECT query |                                                                        |                                                                                         |                                                                                     |

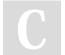

## Cheatography

## Oracle-SQL-Query-Cheatsheet Cheat Sheet by lwbayes91 via cheatography.com/38072/cs/11895/

| ı | Relational Set Operators                                         |                           |  |  |  |  |
|---|------------------------------------------------------------------|---------------------------|--|--|--|--|
|   | Get all records from<br>two relations<br>excluding<br>duplicates | Set1 UNION<br>Set2        |  |  |  |  |
|   | Get all records from<br>two relations<br>including duplicates    | Set1 UNION<br>ALL Set2    |  |  |  |  |
|   | Get all records in both relations                                | Set1<br>INTERSECT<br>Set2 |  |  |  |  |
|   | Get all recods in relations 1 but not in relation 2              | Set1 MINUS<br>Set2        |  |  |  |  |

| Utility Funct         | tions (cont)                                              |
|-----------------------|-----------------------------------------------------------|
| Floor value           | FLOOR(numeric_value)                                      |
| Concatenat ing String | string1    string2  <br>string3                           |
| Uppercase             | UPPER(string_value)                                       |
| Lowercase             | LOWER(string_value)                                       |
| Subset a string       | SUBSTR(string_value<br>, starting_index,<br>ending_index) |
| length of a string    | LENGTH(string_value)                                      |

| Utility Functions                            |                                       |                                                                     |  |  |  |  |
|----------------------------------------------|---------------------------------------|---------------------------------------------------------------------|--|--|--|--|
| Formatting datetime into character           | TO_CHA<br>R(date_v-<br>alue,<br>fmt)  | MONTH;<br>MON;<br>MM;<br>D(DOW);<br>DD(DOM<br>);<br>DAY;YYY<br>Y;YY |  |  |  |  |
| Formatting character into datetime           | TO_DAT<br>E(charat-<br>er_string<br>) |                                                                     |  |  |  |  |
| Current date                                 | SYSDATE                               |                                                                     |  |  |  |  |
| Adding months to a date                      | ADD_MONTHS(date_value, n)             |                                                                     |  |  |  |  |
| Absolute value                               | ABS()                                 |                                                                     |  |  |  |  |
| Round<br>falue to a<br>specific<br>precision | falue to a ue, p)                     |                                                                     |  |  |  |  |
| Ceiling value                                | CEIL(numeric_value)                   |                                                                     |  |  |  |  |

| Join                                                                                             |               |
|--------------------------------------------------------------------------------------------------|---------------|
| Inner joins                                                                                      | INNER<br>JOIN |
| Join two table on<br>common attributes but<br>retain rows in the first<br>table without a match  | LEFT<br>JOIN  |
| Join two table on<br>common attributes but<br>retain rows in the second<br>table without a match | RIGHT<br>JOIN |
| Join two table on common attributes but retain unmatched rows                                    | FULL<br>JOIN  |

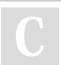

By lwbayes91 cheatography.com/lwbayes91/

Not published yet. Last updated 24th May, 2017. Page 2 of 2. Sponsored by **Readability-Score.com**Measure your website readability!
https://readability-score.com